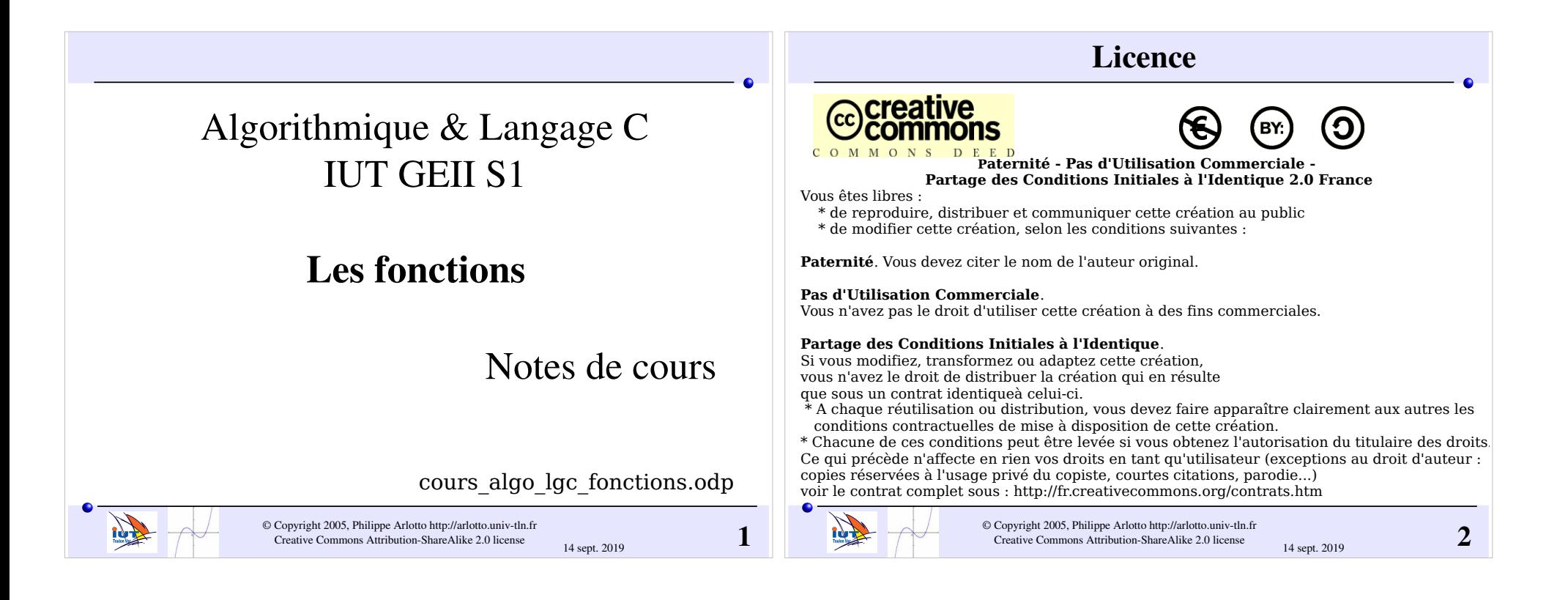

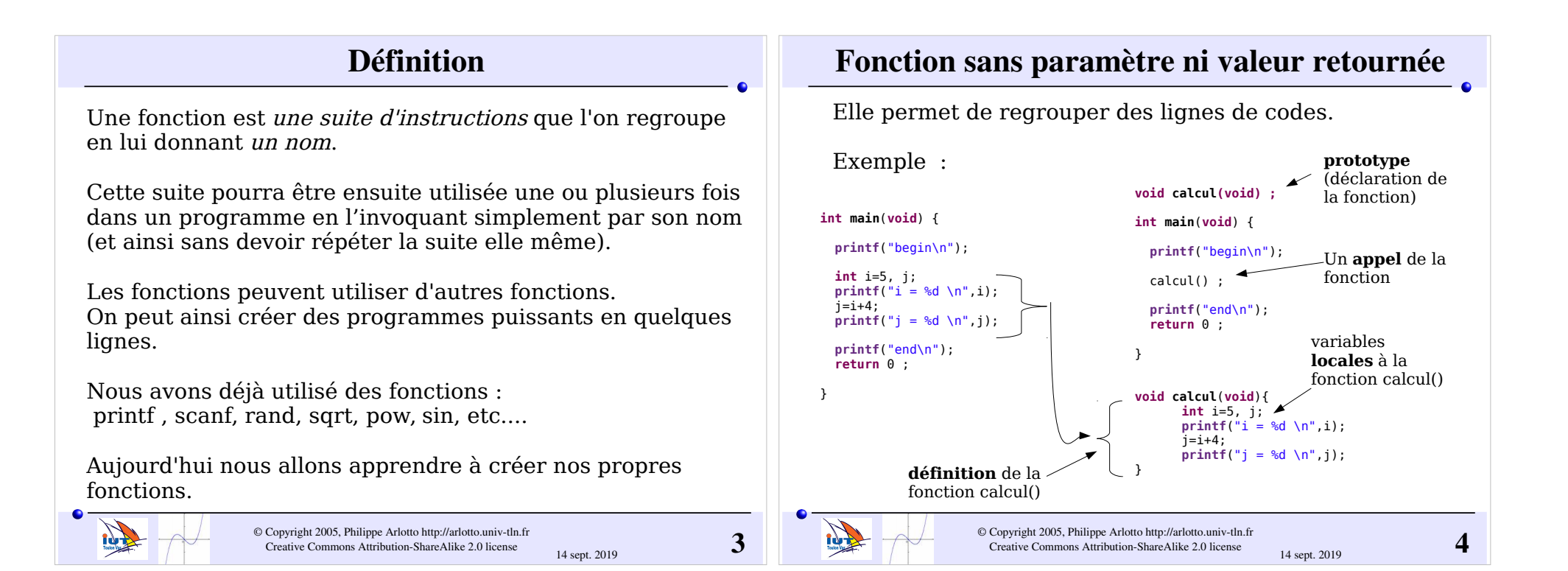

#### Fonction sans paramètre avec une valeur retournée  $\bullet$

Cette fonction retourne une valeur au programme appelant mais ne prend aucun paramètre. Par exemple une fonction qui retourne un nombre aléatoire, une fonction qui lit un capteur, une fonction qui retourne l'heure,….

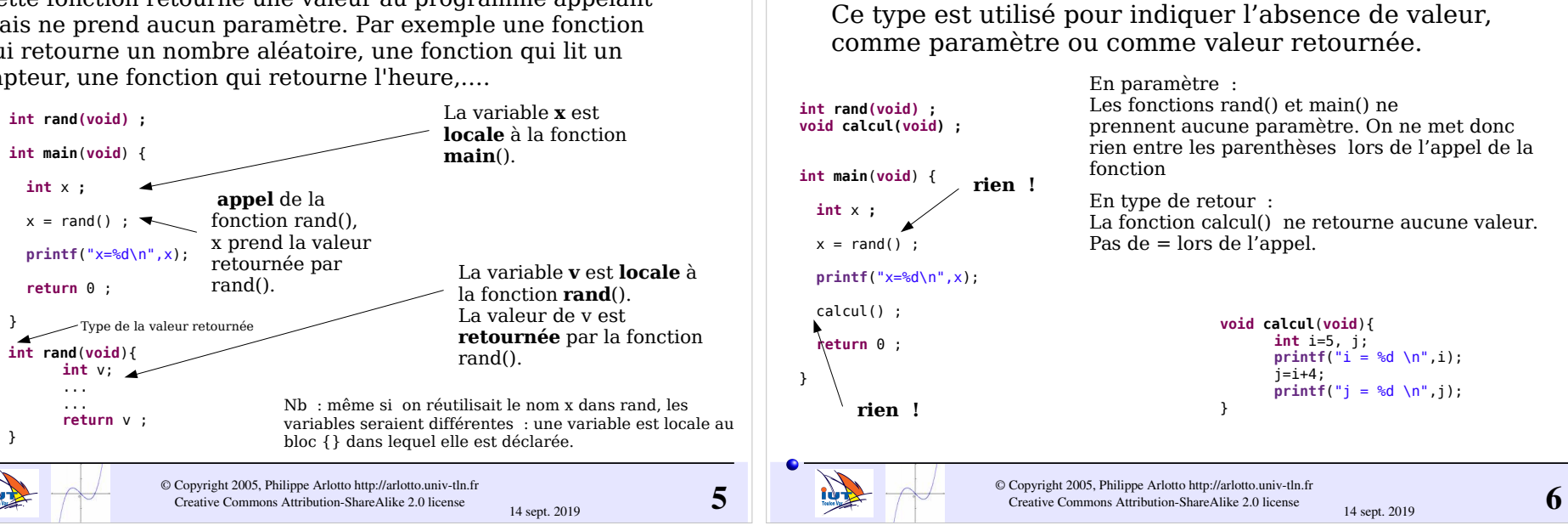

Type **void** (vide)

# Fonction avec paramètre(s) et sans valeur retournée

Cette fonction est paramétrable mais ne retourne aucune valeur au programme appelant : une fonction qui démarre un moteur (parmi n), une fonction qui affiche un certain nombre de

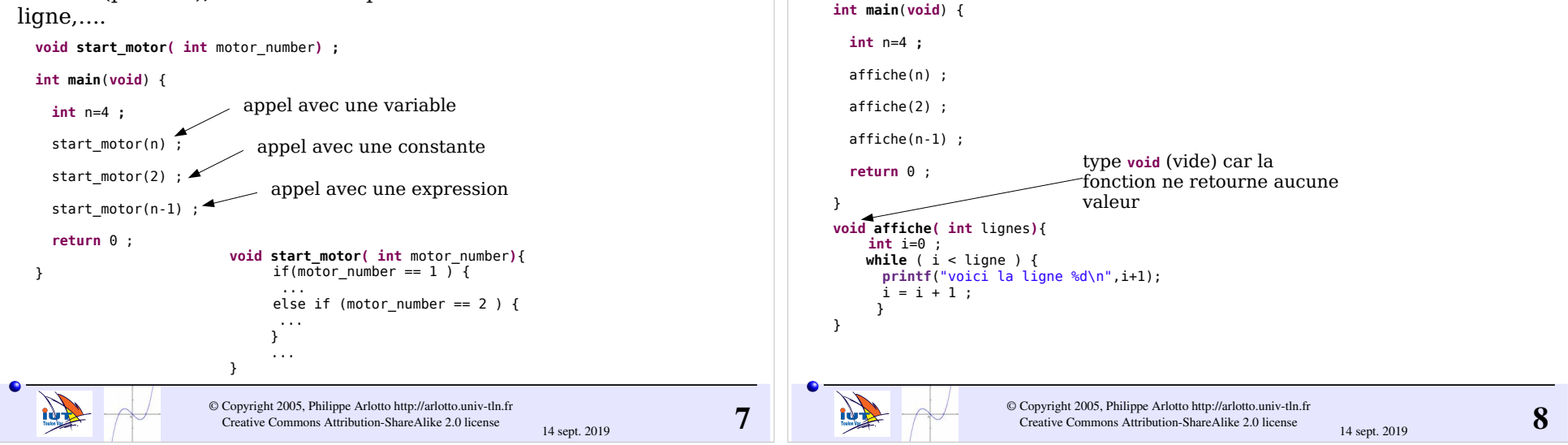

**void affiche( int** lignes **) ;**

## Fonction avec paramètre(s) et sans valeur retournée

Par exemple une fonction qui affiche un certain nombre de ligne :

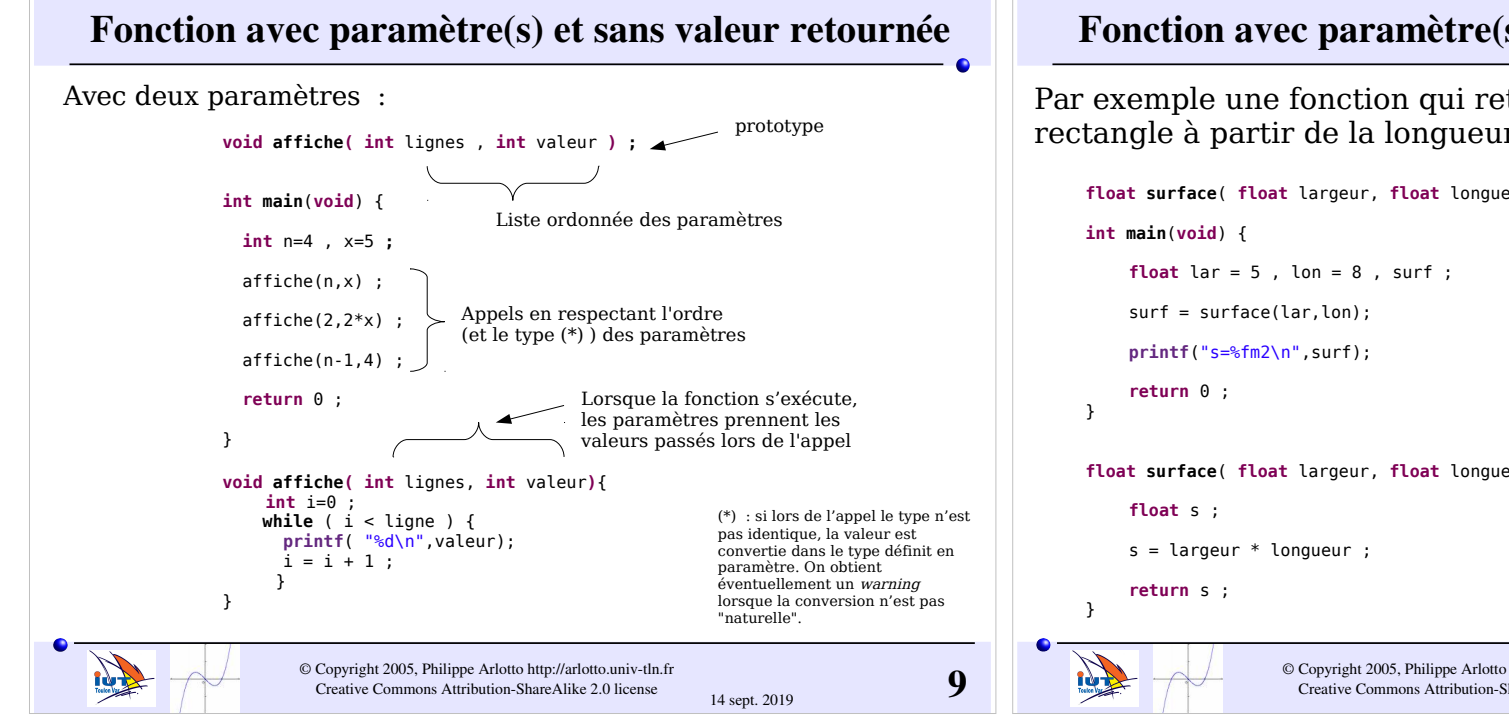

### Fonction avec paramètre(s) et une valeur retournée

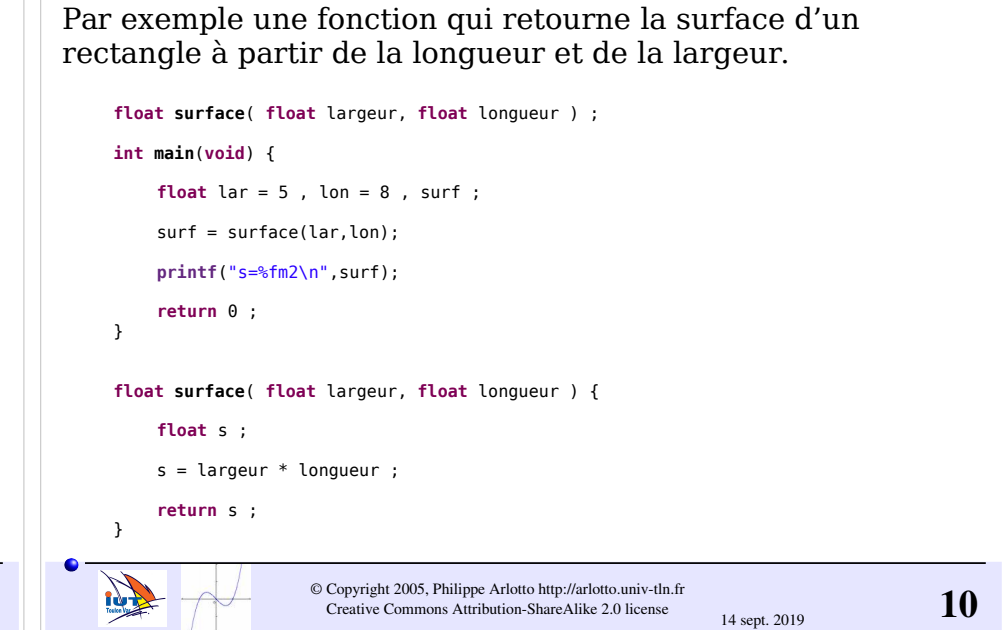

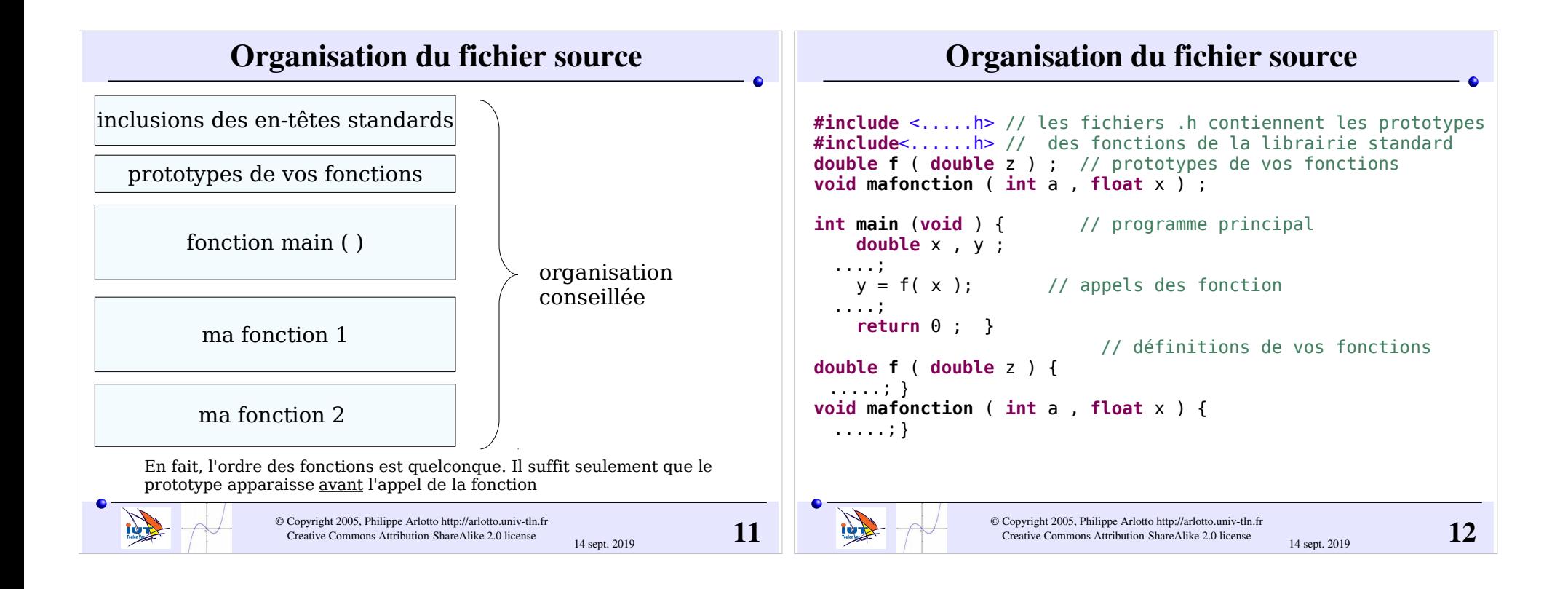

#### Fonctions ayant des tableaux en paramètres Fonctions ayant des tableaux en paramètres Définition de **moyenne\_tab** : Fonction retournant la moyenne des valeurs d'un tableau de 10 éléments de type float : **float moyenne\_tab** ( **float** \* tab ) { **int** i ; Prototype : float  $s = 0$  ; **for** (  $i = 0$  ;  $i < 10$  ;  $i = i + 1$  ) { **float moyenne\_tab** ( **float** tab[] ) ;  $s = s + \text{tab}$ [i] ; }  $s = s / 10$ : ou **return** s ; } **float moyenne\_tab** ( **float** \* tab ) ; Appel : Attention il n'y a pas d'indication ni de contrôle **float** t[10] ; de la taille du tableau. En fait c'est seulement l'adresse du premier élément qui est passée à la **float** moy ; moy = moyenne\_tab( $t$ ); fonction. **Address**  $\circ$  Copyright 2005, Philippe Arlotto http://arlotto.univ-tln.fr<br>Creative Commons Attribution-ShareAlike 2.0 license  $14$  sept. 2019  $\degree$  Copyright 2005, Philippe Arlotto http://arlotto.univ-tln.fr<br>Creative Commons Attribution-ShareAlike 2.0 license  $14$  sept. 2019 14 sept. 2019 14 sept. 2019

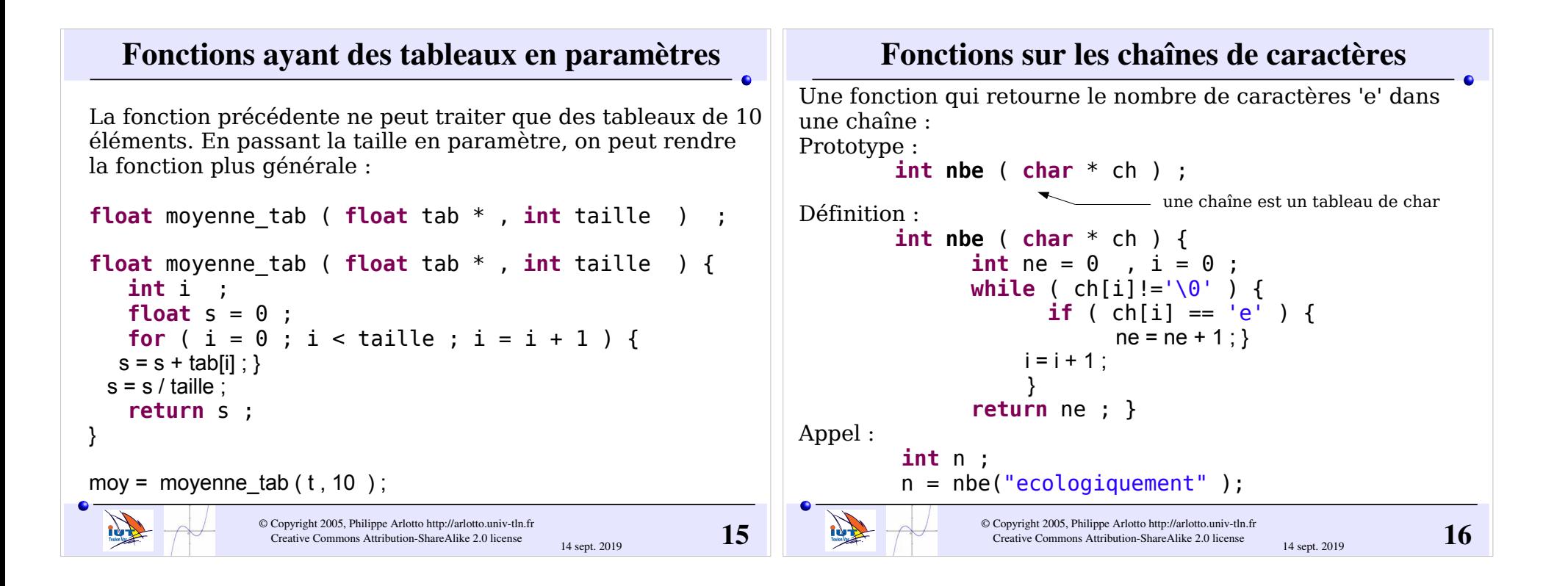

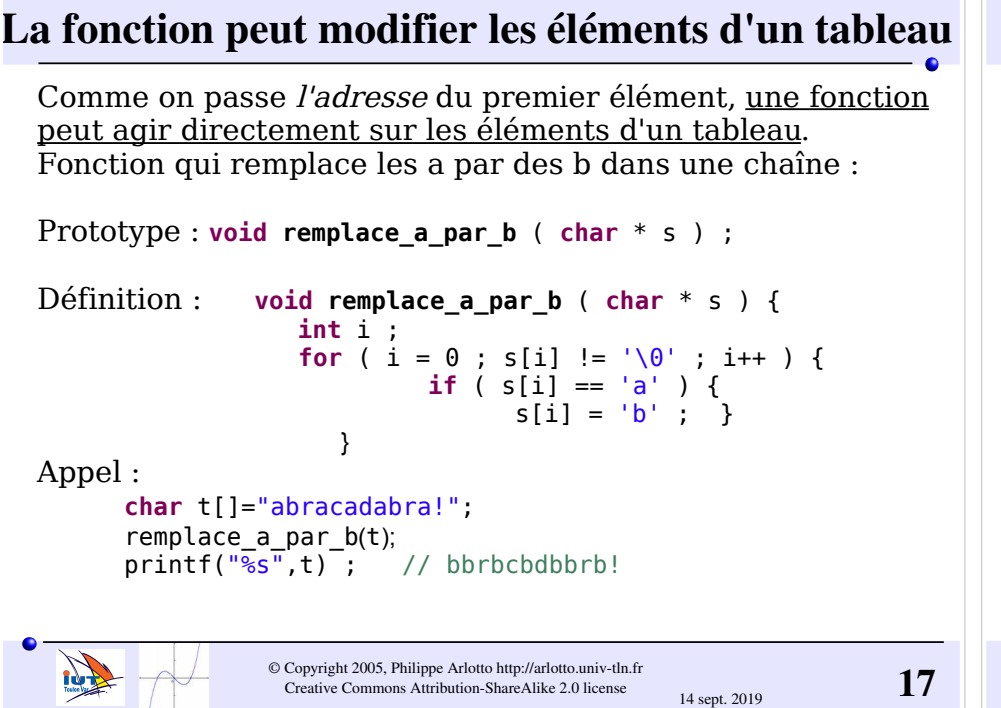

## Prototypes : **const** , noms de paramètres

On peut ajouter le mot clé **const** devant le type d'un paramètre tableau pour indiquer que la fonction ne modifie pas la valeur des éléments du tableau.

```
 float moyenne_tab ( const char * ch , int n ) ;
```
Il n'est pas obligatoire de nommer les paramètres dans le prototype d'une fonction :

```
 float moyenne_tab ( const char * , int ) ;
```
les noms des paramètres sont vus comme des commentaires par le compilateur. En général il vaut mieux nommer les paramètres pour rappeler leur signification à l'utilisateur de la fonction.

 $\circ$  Copyright 2005, Philippe Arlotto http://arlotto.univ-tln.fr<br>Creative Commons Attribution-ShareAlike 2.0 license  $14$  sept. 2019

 $\mathbb{Z}$ 

14 sept. 2019

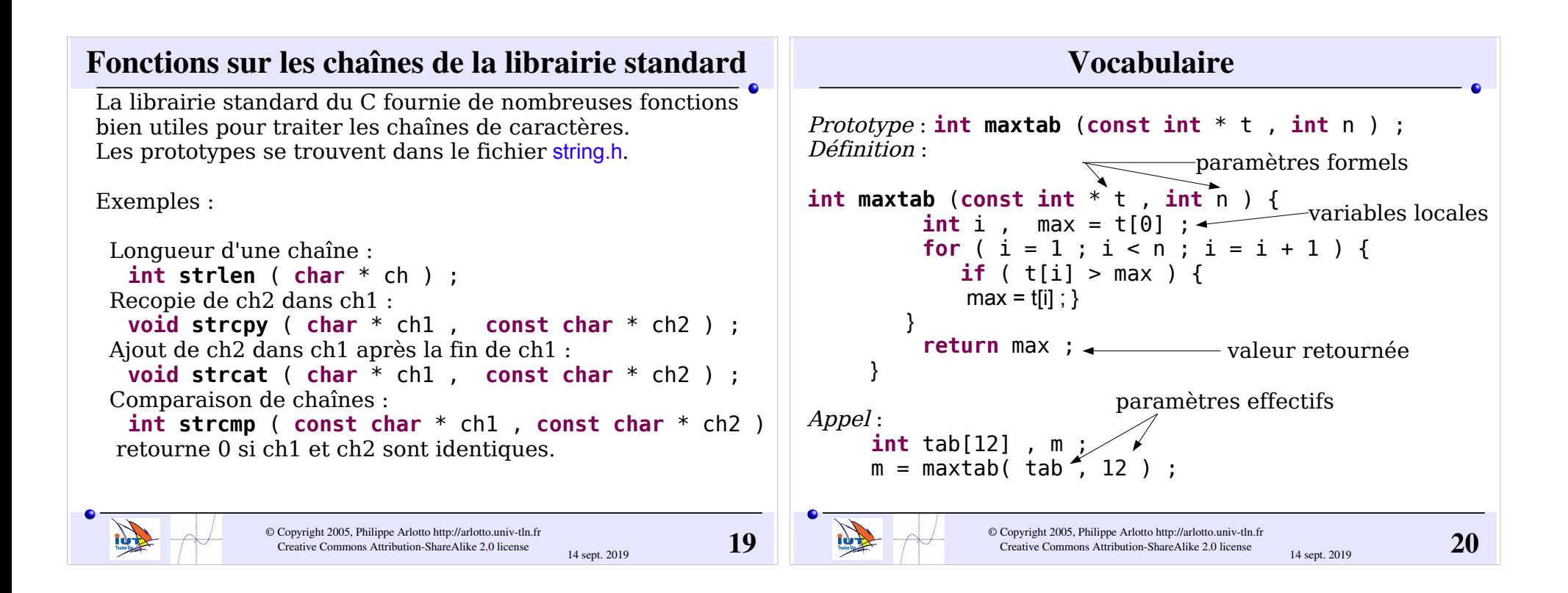

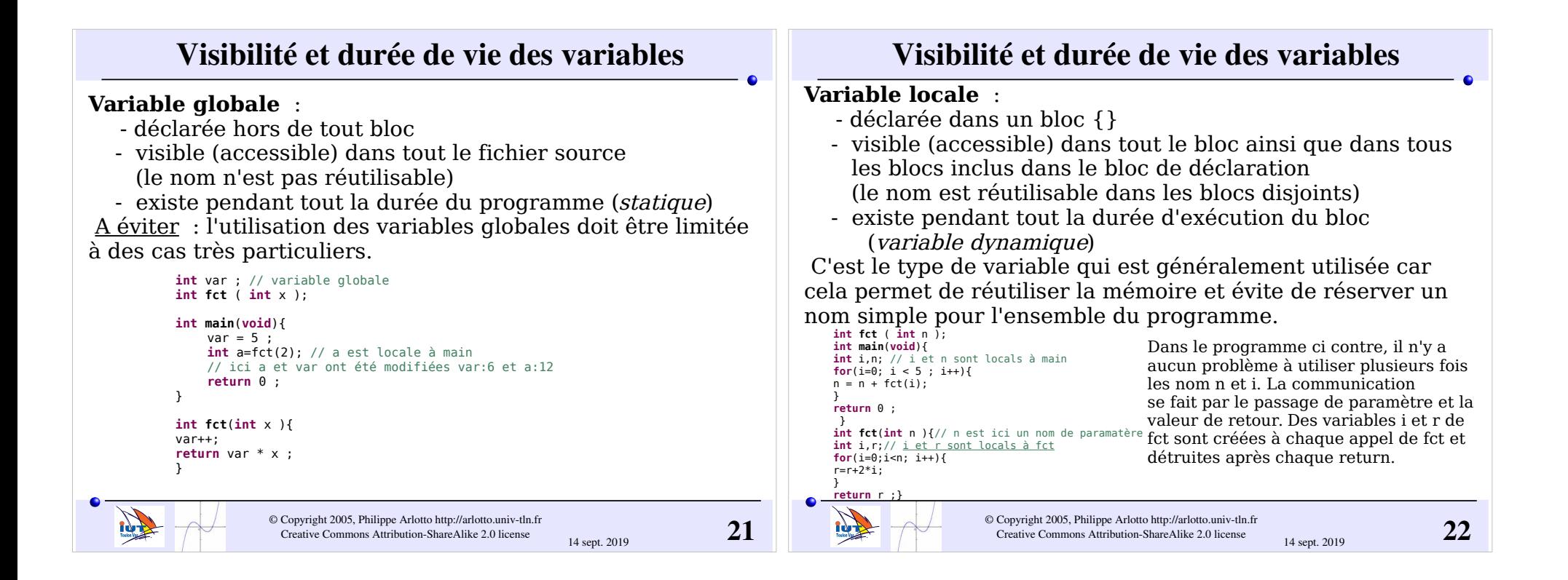

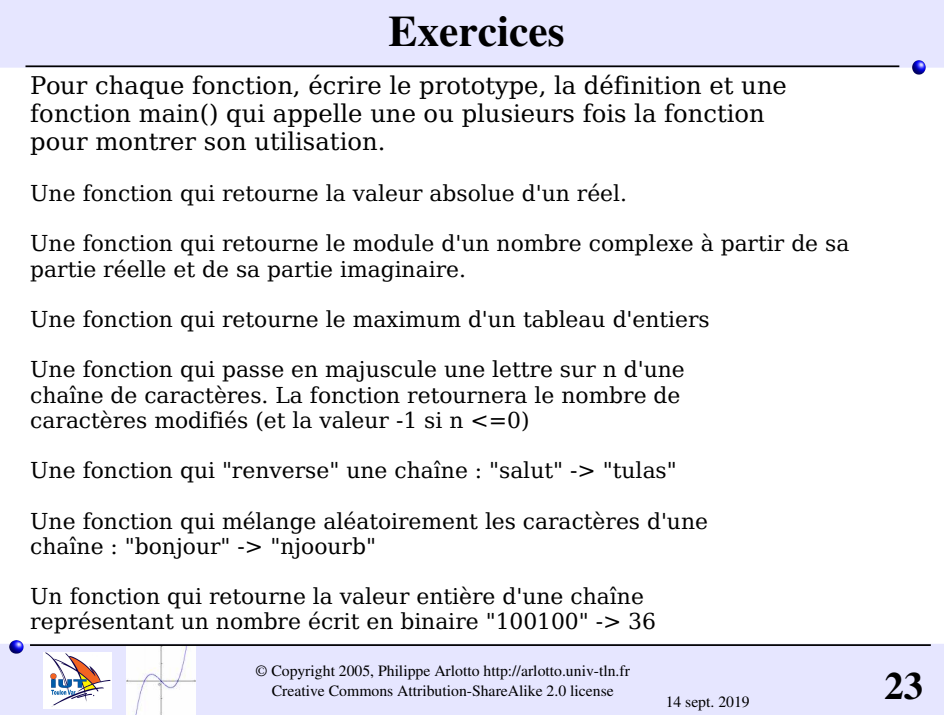